**Installed Programs Finder Crack Download**

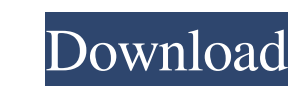

## **Installed Programs Finder Crack + With Keygen [Latest]**

Installed Programs Finder Cracked 2022 Latest Version is a simplistic piece of software designed to list all installed applications on your computer. It has a few filters and lets you save the list to file. Simple setup an elements, yet it's quite easy to navigate. View, save and print the list A list with all installed programs can be obtained with the click of a button. Before doing so, you can instruct the tool to include or exclude Windo other notable options available. Evaluation and observations It didn't put a strain on the computer's performance in our tests, thanks to the fact that it needed a low amount of CPU and RAM to work properly. No error dialo additional options for free. For example, it doesn't have a search function. Conclusion Although it hasn't received updates for a very long time, Installed Programs Finder still works on newer Windows editions. It offers a goal in mind: create a website that would act as an archival home for Richmond's world-class jazz scene. Ten years later, that goal has become a full-fledged non-profit, the mission of which is to preserve and make... Hear new sets and variants of

A program for obtaining the complete list of all installed software. more infodownload 3.0 24-11-2016 Installed Programs Finder Crack Latest Version A program for obtaining the complete list of all installed Programs Finde products' names, version, full path and date of installation. In addition to this, Installed Programs Finder allows you to filter the list based on the categories you select. As well as this, the program allows you to filt use. All in all, Installed Programs Finder is a simple but functional software tool that allows you to keep a record of all your installed applications, and provides an easy-to-view way of viewing a listing of them. Instal provide a subcategory name, if you wish to specify the further search criteria. You can save your list by specifying the output directory, filename and the format it will be saved in. In addition, you can also print it out Programs Finder is a simple software solution for a task that many people wish to perform. It's easy to use and allows you to quickly retrieve a list of all your installed programs Finder is limited in the sense that it do Version Up 6a5afdab4c

#### **Installed Programs Finder Crack+ With License Code Free Download [Latest]**

### **Installed Programs Finder Crack + Free (Latest)**

Installed Programs Finder is a simplistic piece of software designed to list all installed applications on your computer. It has a few filters and lets you save the list to file. Simple setup and interface Setting it up ta navigate. View, save and print the list A list with all installed programs can be obtained with the click of a button. Before doing so, you can instruct the tool to include or exclude Windows hotfixes, updates and security Evaluation and observations It didn't put a strain on the computer's performance in our tests, thanks to the fact that it needed a low amount of CPU and RAM to work properly. No error dialogs were displayed and it didn't f example, it doesn't have a search function. Posted Jan-16-2014 by BlackKnight Installed Programs Finder, as the name suggests is an application made to list all the installed software on your computer. It displays a window program from the Start Menu at Windows Vista and later, or the left side menu at Windows XP. It has an install path that, depending on the version of Windows you are using, you can set to automatically search for and insta application is click the Install button. You can check the

### **What's New In Installed Programs Finder?**

Simple Setup and Interface View, save and print the list Evaluation and Observations Installed Programs Finder isn't the most powerful program around, but it does have some practical uses, and it doesn't come with any unne advanced file searches, such as file creation and modification dates, file size, file content, and so on. When there is a match, Find will show details like the file name, location and size, creation date and time, file at users who need to search large directories (such as your whole hard drive) for specific files or want to search different files/directories in different ways. It's free, so you don't need to worry about paying to use this file type, archive, comment, file location, by using a hyperlink and text criteria. You can also specify that you want to search for all but hidden files, read-only files and system files. \* On file name: be it a full or p network hard drives, removable drives, USB drives, and the internet. You can also specify that you want to search for only local files or only files on the internet. To instance, you can do a file search with Windows insta

# **System Requirements For Installed Programs Finder:**

-You must own the original, full version of the game in order to install and run it. -You must have at least Windows 7 and.NET Framework 4.5 installed on your computer, otherwise the game will not run. -Internet connection

Related links:

<http://dottoriitaliani.it/ultime-notizie/alimentazione/basketball-crack-activation-code-with-keygen-free-download/> <http://www.acasi.org/windowsxp-avi-fix-download-for-windows-latest-2022/> <http://nunafrut.com/?p=3907> <https://hamrokhotang.com/advert/codzz-youtube-downloader-x64/> <http://gintenkai.org/?p=1182> [https://www.lynnlevinephotography.com/wp-content/uploads/2022/06/Password\\_Keeper.pdf](https://www.lynnlevinephotography.com/wp-content/uploads/2022/06/Password_Keeper.pdf) <http://ciying.info/?p=17373> <https://www.techclipse.com/usbimager-1-37-crack-mac-win-2022-latest/> [http://www.barberlife.com/upload/files/2022/06/3cNiFdq6zaXrcssyVKN6\\_08\\_fe749f32aa77fb4dc3c0c9815243d035\\_file.pdf](http://www.barberlife.com/upload/files/2022/06/3cNiFdq6zaXrcssyVKN6_08_fe749f32aa77fb4dc3c0c9815243d035_file.pdf) <http://atompublishing.info/?p=7074>